## Задание выполняется с использованием прилагаемых файлов.

## Скачать архив с файлами.

Для перевозки партии грузов различной массы выделен грузовик, но его грузоподъёмность ограничена, поэтому перевезти сразу все грузы не удастся. Грузы массой от 210 до 220 кг грузят в первую очередь. На оставшееся после этого место стараются взять как можно больше грузов. Если это можно сделать несколькими способами, выбирают тот способ, при котором самый большой из выбранных грузов имеет наибольшую массу. Если и при этом условии возможно несколько вариантов, выбирается тот, при котором наибольшую массу имеет второй по величине груз, и т.д.

Известны количество грузов, масса каждого из них и грузоподъёмность грузовика. Необходимо определить количество и общую массу грузов, которые будут вывезены при погрузке по вышеописанным правилам.

## Входные данные

Первая строка входного файла содержит два целых числа:  $N$  – общее количество грузов и  $M$  – грузоподъёмность грузовика в кг. Каждая из следующих  $N$  строк содержит одно целое число - массу груза в кг.

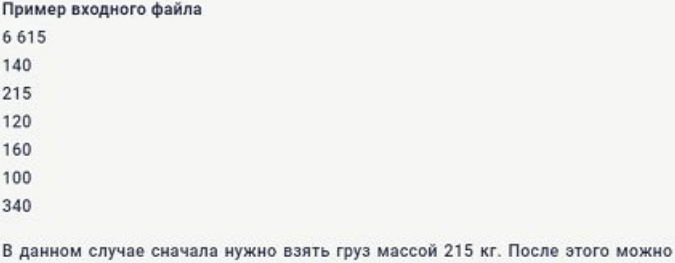

вывезти ещё максимум 3 груза. Это можно сделать тремя способами: 140 + 120 + 100, 140 + 160 + 100, 120 + 160 + 100. Выбираем способ, при котором вывозится груз наибольшей возможной массы. Таких способов два: 140 + 160 + 100 и 120 + 160 + 100. Из этих способов выбираем тот, при котором больше масса второго по величине груза, то есть 140 + 160 + 100. Всего получается 4 груза общей массой 615 кг. В ответе надо записать числа 4 и 615.

В ответе запишите два целых числа: сначала максимально возможное количество грузов, затем их общую массу

Число

```
Число
```
 $f = open('24 gruz.txt')$  $control = f^{\text{rad}}(n)$ for i in range (len (contents)): contents  $[i]$  = contents  $[i]$  :-1]  $temp = contents(0), split()$  $n = int (temp/0)$ weight =  $int (temp[1])$ contents.pop(0) # print (n, weight) for i in range (len (contents)): contents  $(i) = int (contents (i))$ # print (contents)  $count = 0$ final  $w = 0$ mas  $2\overline{1}0$   $220 = 11$  $i = 0$ while  $i <$  len (contents): if 210  $\leq$  contents  $(i) \leq 220$  and contents  $(i) +$  final w  $\leq$  weight: mas 210 220.append (contents [i])  $count + 1$ final  $w ==$  contents [i] 246810131416  $contents.pop(i)$  $i + = 1$ 1357  $ostatok = weight - final w$ # print (mas 210 220)  $w=21$ # print (final w) # print (ostatok) contents.sort ()  $print()$ 246710131416 print (contents) 1358 all  $num = 11$ for i in range (len (contents)): if ostatok - contents  $(i \, i \, > \, 0)$ : # print(ostatok - contents[i])  $count += 1$ 24678131416 final  $w ==$  contents (i)  $ostatok = contents/i$ 1 3 5 10 all num.append (contents [i]) for i in range (len (all num)): if all num/i/ in contents: 24578131416 contents.remove(all num/i)) 13610 # print (final w) # print (count) # print (ostatok)  $# print()$ print (contents) 24568131416 print (all num)  $print()$ 1 3 7 10  $i = len(all num) - 1$ while i  $\geq \overline{0}$ : for  $j$  in range (len (contents)): if final  $w \leq$  (contents [j] - all num [i]) + final  $w \leq$  weight: final  $w =$  (contents  $\pi$ ) - all num/i) + final w temp = all  $num[i]$ all  $num/i$ <sup>7</sup> = contents /i/ contents  $[j]$  = temp print (contents) print (all num)  $i = 1$  $print()$ 

print (count) print (final w)